Załącznik nr 1.2 do Zarządzenia nr 46.2018 Dyrektora Częstochowskiego Centrum Świadczeń z dnia 14.05.2018 r.

## **WYKAZ PROGRAMÓW KOMPUTEROWYCH I SPOSOBY ZAPEWNIENIA WŁAŚCIWEGO ICH STOSOWANIA ORAZ WYKAZ ZBIORÓW DANYCH TWORZĄCYCH KSIĘGI RACHUNKOWE NA KOMPUTEROWYCH NOŚNIKACH DANYCH Z OKREŚLENIEM ICH STRUKTURY, WZAJEMNYCH POWIĄZAŃ ORAZ ICH FUNKCJI W ORGANIZACJI CAŁOŚCI KSIĄG RACHUNKOWYCH I W PROCESACH PRZETWARZANIA DANYCH**

**§ 1.**

- 1. Księgi rachunkowe w zakresie kont objętych załącznikiem nr 1.1 prowadzone są z wykorzystaniem programu komputerowego dopuszczonego do stosowania w Częstochowskim Centrum Świadczeń . Program jest wdrożony i przyjęty do stosowania w Centrum od 2017 roku.
- 2. Wykaz programów dopuszczonych do stosowania tworzących system rachunkowości w **Centrum** obejmuje następujące moduły i programy:

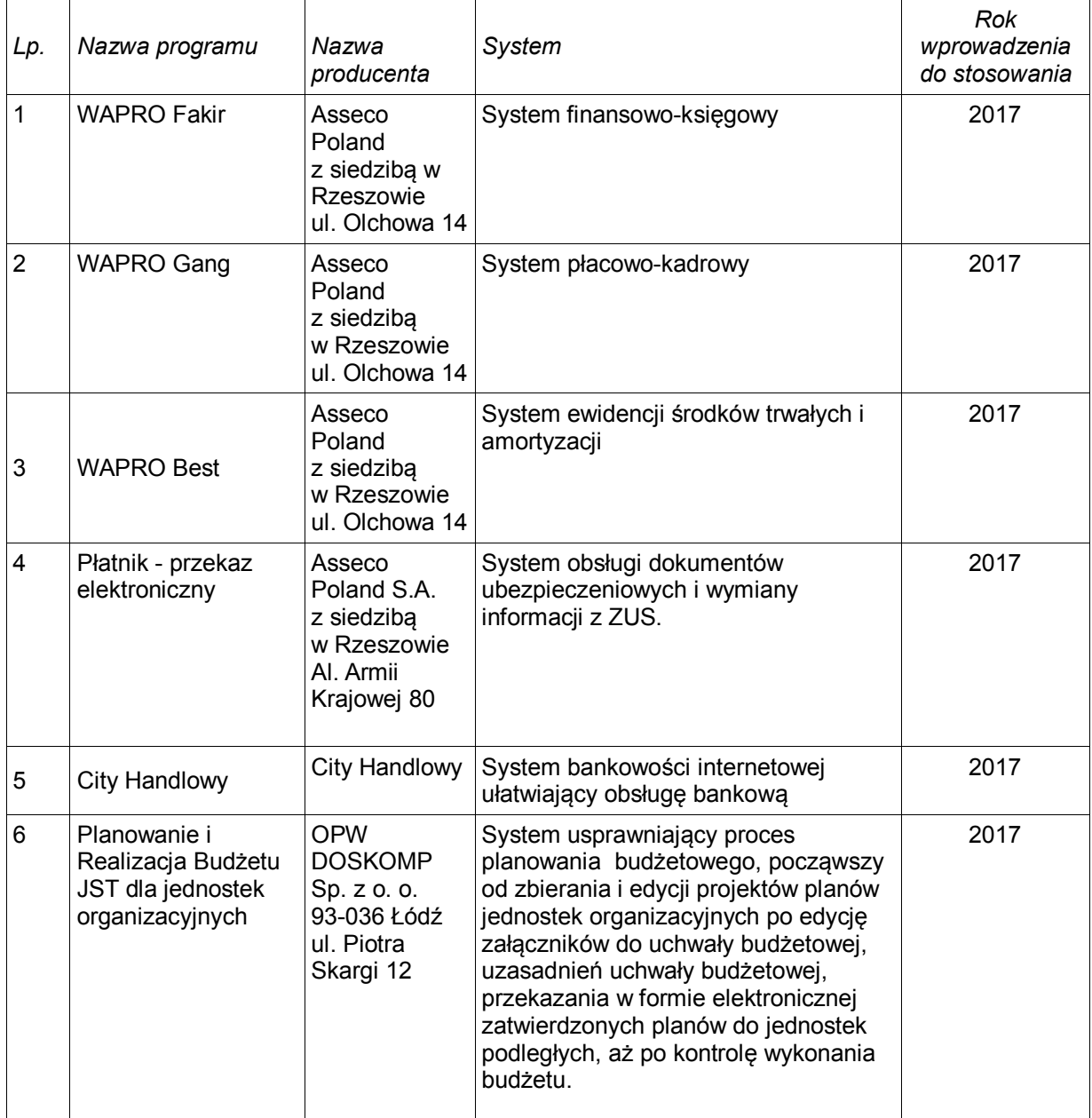

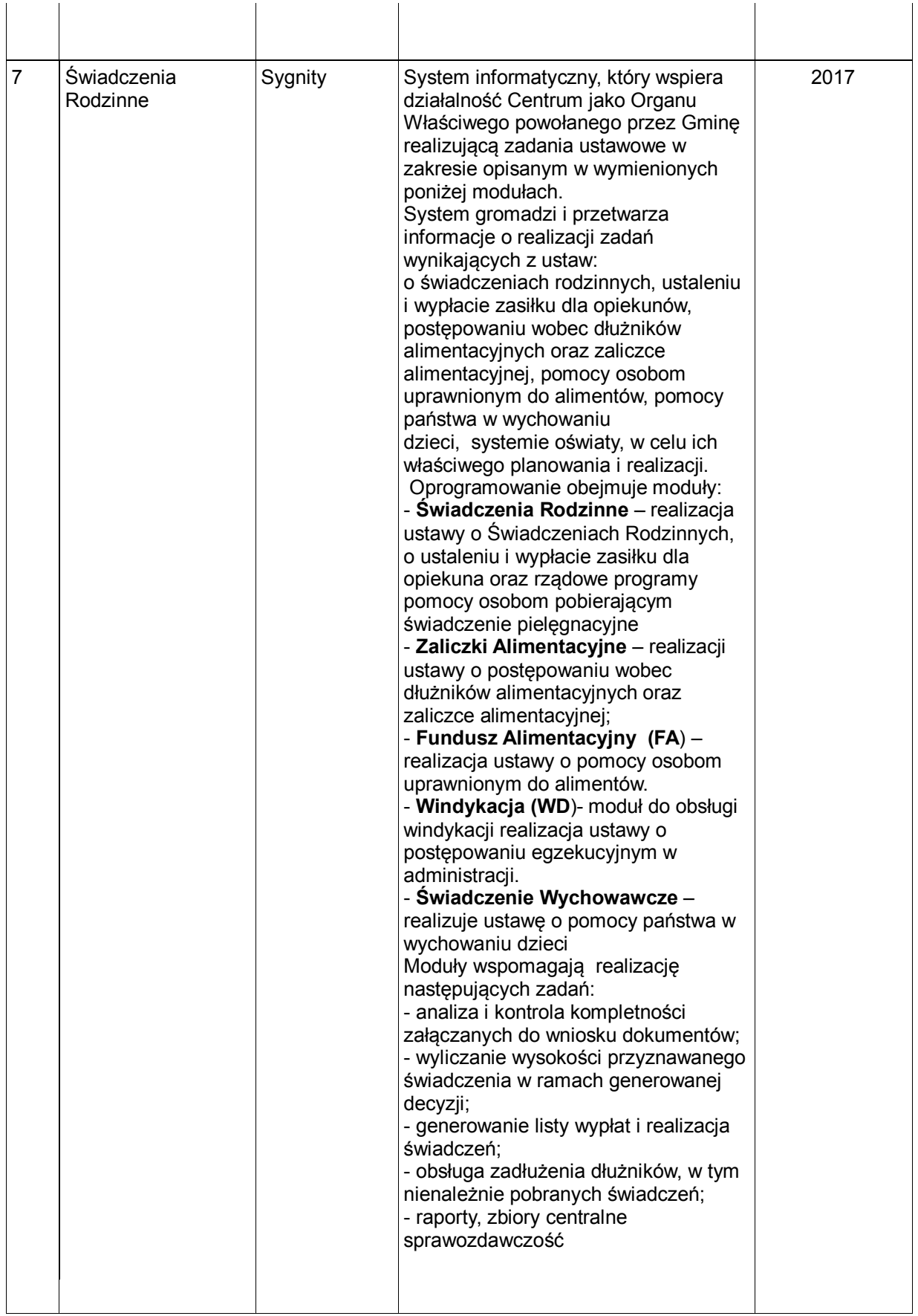

- 1. Zakres funkcjonalny wymienionych programów obejmuje prowadzenie ksiąg rachunkowych oraz prowadzenie ewidencji wspomagających i powiązanych z ewidencją finansowo-księgową.
- 2. Aktualna wersja używanego oprogramowania w **Centrum** wynika z zawieranych umów licencyjnych.
- 3. Sposoby zapewnienia właściwego stosowania programów:
	- 1) postępowanie zgodnie z zasadami przekazanymi przez szkoleniowców dostawcy oprogramowania podczas szkolenia stanowiskowego;
	- 2) korzystanie z instrukcji opisów dostarczonych przez producenta oprogramowania;
	- 3) pomoc pracowników dostawcy oprogramowania w sytuacji zmiany wersji oprogramowania na wyższą;
	- 4) pomoc pracowników dostawcy oprogramowania przy wykonywaniu operacji globalnych (zamknięcie okresu rozliczeniowego, sprawozdawczego itp.);
	- 5) bieżące usuwanie dostrzeżonych usterek i nieprawidłowości oraz dostosowywanie aplikacji do zmieniających się przepisów prawa.
- 4. Zasady obowiązujące przy prowadzeniu ksiąg przy użyciu komputera:
	- 1) ujmowanie w dzienniku wyłącznie zapisów sprawdzonych;<br>2) niedostepność zbioru dla modyfikacji poza wprowadzenie
	- 2) niedostępność zbioru dla modyfikacji poza wprowadzeniem w razie potrzeby dowodów korekt księgowych;
	- 3) automatyczną kontrolę ciągłości zapisów, przenoszenia obrotów lub sald;
	- 4) zapisy w księgach rachunkowych dokonywane przy użyciu komputera mogą być przenoszone między zbiorami danych składającymi się na księgi rachunkowe pod warunkiem, że możliwe jest stwierdzenie źródła pochodzenia zapisów w zbiorach, w których dokonano ich pierwotnie, a odpowiedni program zapewnia sprawdzenie poprawności przetworzenia danych i kompletności zapisów;
	- 5) wydruki komputerowe ksiąg rachunkowych powinny składać się z automatycznie numerowanych stron, z oznaczeniem pierwszej i ostatniej oraz być sumowane na kolejnych stronach w sposób ciągły w roku obrotowym;
	- 6) 6) księgi rachunkowe, z uwzględnieniem techniki ich prowadzenia, powinny być trwale oznaczone nazwą (pełną lub skróconą) jednostki, której dotyczą (każda księga wiązana, każda luźna karta kontowa, także jeżeli mają one postać wydruku komputerowego lub zestawienia wyświetlanego na ekranie monitora komputera), nazwą danego rodzaju księgi rachunkowej oraz nazwą programu przetwarzania, wyraźnie oznaczone co do roku obrotowego, okresu sprawozdawczego i daty sporządzenia, przechowywane starannie w ustalonej kolejności.
- 5. Księgi rachunkowe prowadzone przy użyciu komputera mogą mieć postać zapisów lub zbiorów utrwalonych na nośnikach magnetycznych tylko w okresie poprzedzającym przeniesienie zapisów na nośnik trwały. Przechowywanie ksiąg rachunkowych na nośnikach komputerowych jest dopuszczalne pod warunkiem zapewnienia odtworzenia ksiąg w formie wydruków.
- 6. Księgi rachunkowe należy wydrukować nie później niż na koniec roku obrotowego. Za równoważne z wydrukiem uznaje się przeniesienie treści ksiąg rachunkowych na inny komputerowy nośnik danych, zapewniający trwałość zapisu informacji, przez czas nie krótszy od wymaganego dla przechowywania ksiąg rachunkowych.
- 7. Zapisy księgowe utrwalone na magnetycznych nośnikach danych powinny zapewnić wydrukowanie:

1) na koniec każdego okresu sprawozdawczego, nie rzadziej niż na koniec miesiąca, zestawienia obrotów i sald, zawierające:

- a) symbole lub nazwy kont,
- b) salda kont na dzień otwarcia ksiąg rachunkowych, obroty za okres sprawozdawczy i narastająco od początku roku obrotowego oraz salda na koniec okresu sprawozdawczego,
- c) sumę sald na dzień otwarcia ksiąg rachunkowych, obrotów za okres sprawozdawczy i narastająco od początku roku obrotowego oraz sald na koniec okresu sprawozdawczego,
- d) obroty tego zestawienia powinny być zgodne z obrotami dziennika lub obrotami zestawienia obrotów dzienników częściowych;

2)\_co najmniej na dzień zamknięcia ksiąg rachunkowych zestawienie sald wszystkich kont ksiąg pomocniczych, a na dzień inwentaryzacji – zestawienie sald inwentaryzowanej grupy składników aktywów;

3) nie rzadziej niż na koniec każdego roku obrotowego – zapisów dokonanych na kontach księgi głównej.

- 8. Przy prowadzeniu ksiąg rachunkowych przy użyciu komputera ochrona danych powinna polegać na stosowaniu odpornych na zagrożenia nośników danych, na doborze stosownych środków ochrony zewnętrznej, na systematycznym tworzeniu rezerwowych kopii zbiorów danych zapisanych na nośnikach komputerowych, pod warunkiem zapewnienia trwałości zapisu informacji systemu rachunkowości, przez czas nie krótszy od wymaganego do przechowywania ksiąg rachunkowych, oraz na zapewnieniu ochrony programów komputerowych i danych systemu informatycznego rachunkowości, poprzez stosowanie odpowiednich rozwiązań programowych i organizacyjnych, chroniących przed nieupoważnionym dostępem lub zniszczeniem.
- 9. Należy zapewnić ochronę przed dostępem bez upoważnienia do programów komputerowych poprzez ustalenie kontroli dostępu do zaksięgowanych informacji w celu uniemożliwienia ich bezśladowej zmiany. Polega to na stosowaniu automatycznej numeracji dokumentów oraz na blokowaniu dostępu do modyfikacji dokumentów już zaksięgowanych. Wprowadzone zabezpieczenia polegają m.in. na konieczności ciągłego w roku obrotowym numerowania stron i sumowaniu kwot na stronie i narastająco.
- 10. Ewidencja syntetyczna wypłacanych świadczeń rodzinnych, funduszu alimentacyjnego, zasiłku dla opiekuna, świadczenia wychowawczego, stypendiów szkolnych prowadzona w systemie finansowo-księgowym WAPRO Fakir jest uzgadniana z ewidencją szczegółową prowadzoną przez komórki merytoryczne, które zgodnie z Regulaminem Organizacyjnym Centrum sporządzają listy wypłat świadczeń w programie komputerowym Świadczenia Rodzinne firmy Sygnity.
- 11. Ewidencja syntetyczna należności od dłużników alimentacyjnych prowadzona w systemie finansowo - księgowym WAPRO Fakir jest uzgadniana z ewidencją szczegółową prowadzoną przez Gk.Zw (Główna księgowa.Zespół windykacji) w programie komputerowym Świadczenia Rodzinne firmy Sygnity.
- 12. Zaangażowanie środków budżetowych uzgadniane jest w systemie finansowo-księgowym WAPRO Fakir .Na podstawie umów ,faktur,decyzji i list wypłat świadczeń ,not księgowych wprowadza się wartość zaangazowanie.Analiza umożliwia bieżące monitorowanie zagrożonych brakiem środków poszczególnych zadań, monitorowanie wolnych środków **Centrum**.

## **§ 3.**

1. WAPRO Fakir oprogramowanie finansowo – księgowe stosowane w Centrum.

System przeznaczony do obsługi pełnej księgowości w przedsiębiorstwach. Stosowany jako element składowy systemu zarządzania firmą współpracuje z innymi aplikacjami Asseco WAPRO ERP. Użytkowany niezależnie stanowi samodzielny, w pełni funkcjonalny program finansowo – księgowy. Rozwój programu ukierunkowany jest na rozbudowę mechanizmów automatyzujących pracę księgowych oraz poprawę szybkości i wygody pracy, co pozwoliło znacznie obniżyć pracochłonność związaną z wprowadzaniem i dekretacją dokumentów czy zamykaniem okresów obrachunkowych. Program zawiera wszystkie mechanizmy potrzebne do księgowania bieżącej działalności więc zaraz po zainstalowaniu jest gotowy do pracy. Pozwala na rozbudowę istniejących i tworzenie własnych automatów w celu lepszego dostosowania programu do indywidualnych potrzeb firmy.

2. WAPRO Gang oprogramowanie kadrowo – płacowego stosowane w Centrum.

Program WAPRO Gang to wygodna i dokładna obsługa kadrowo-płacowy. Chętnie wykorzystany również w jednostkach budżetowych. Znajduje zastosowanie w przedsiębiorstwach i instytucjach o zróżnicowanym stanie zatrudnienia i różnorodnych systemach wynagradzania, i rozliczania czasu pracy. Program ułatwia prowadzenie ewidencji kadrowej, naliczanie wynagrodzeń i zasiłków z ubezpieczenia społecznego oraz prowadzenie związanych z zatrudnieniem pracowników rozliczeń z Urzędami Skarbowymi i ZUS. WAPRO Gang zapewnia sprawne zarządzanie pracownikami i listami płac, ewidencję nieobecności, współpracę z rejestratorami czasu pracy przy jednoczesnej ochronie danych osobowych przed nieuprawnionym dostępem. Współpracuje z programem Płatnik, pozwala na elektroniczny transfer do PFRON oraz obsługę umów cywilnoprawnych.

3. WAPRO Best oprogramowanie do ewidencjowania środków trwałych i amortyzacji. Środki trwałe WAPRO Best jest systemem przeznaczonym do zarządzania majątkiem trwałym małych i średnich firm. Program WAPRO Best dla Windows wspiera zarządzanie składnikami majątku trwałego firmy od środków trwałych poprzez wartości niematerialne i prawne do wyposażenia. Ułatwia ewidencjonowanie, aktualizację wartości, inwentaryzację składników oraz automatycznie nalicza amortyzację majątku. Może być wykorzystywany jako niezależny system lub wchodzić w skład systemu zarządzania firmą WAPRO ERP. Dane z programu mogą być drukowane w postaci zestawień ewidencyjnych i księgowych oraz być eksportowane do programu finansowo – księgowego WAPRO ERP, w którym pełni rolę zestawienia analitycznego środków trwałych.

- 1. **Płatnik** przekaz elektroniczny zapewnia pełną obsługę dokumentów ubezpieczeniowych i wymiany informacji z ZUS. Program umożliwia wyliczanie wartości w dokumentach na podstawie wprowadzonych danych, weryfikację dokumentów oraz wydruk przygotowanych dokumentów, a także przygotowanie i wydrukowanie lub wysłanie elektronicznych dokumentów zgłoszeniowych i rozliczeniowych oraz ich korekty, m.in.:
	- 1) manualna rejestracja danych do dokumentów ubezpieczeniowych;
	- 2) import danych z systemu kadrowo-płacowego;
	- 3) automatyczne wykorzystanie danych płatnika do przygotowania dokumentów ubezpieczeniowych;<br>wykorzystanie, przy
	- 4) wykorzystanie, przy tworzeniu nowych dokumentów zgłoszeniowych, danych identyfikacyjnych ubezpieczonych, które przechowywane są w kartotece;
	- 5) utrzymanie danych historycznych osób ubezpieczonych;
	- 6) weryfikację przygotowywanych dokumentów ubezpieczeniowych oraz przygotowanie raportu o wynikach weryfikacji;
	- 7) tworzenie dokumentów rozliczeniowych na podstawie dokumentów z innego miesiąca;
	- 8) wyliczanie wartości w poszczególnych dokumentach rozliczeniowych, wyświetlanie zawartości elektronicznych dokumentów ubezpieczeniowych:
	- 9) drukowanie dokumentów zgłoszeniowych i rozliczeniowych wraz z numerem wersji zamieszczonym w nagłówku;
	- 10) drukowanie przelewów bankowych i dokumentów wpłaty;
	- 11) przygotowywanie przelewów bankowych w formacie pliku tekstowego;
	- 12) automatyczne tworzenie i drukowanie raportów miesięcznych dla ubezpieczonego, zawierających m.in. informacje o oddziale NFZ, do którego odprowadzana jest składka na ubezpieczenie zdrowotne;
	- 13) przygotowanie i weryfikację zestawów dokumentów ubezpieczeniowych;
	- 14) wysyłka i potwierdzenie zestawów dokumentów;
	- 15) obsługa certyfikatów niezbędnych do elektronicznej wymiany dokumentów z ZUS, tak, aby umożliwić przygotowanie dokumentów ubezpieczeniowych w postaci elektronicznej (z zapewnieniem uwierzytelnienia, poufności i integralności danych).
- 2. **City Handlowy**  system bankowości internetowej stworzony specjalnie na potrzeby firm to wszechstronne narzędzie, zapewniające dostęp do rachunków bankowych i umożliwiające realizację zleceń wykonywanych na co dzień związanych z obsługą bankową. System pozwala również składać oraz monitorować dyspozycje, np. wniosek o wydanie karty, zamawianie gotówki do kasy jednostki. System oferuje szerokie możliwości personalizacji ustawień systemu pełne bezpieczeństwo realizowanych zleceń z wykorzystaniem certyfikatu cyfrowego na nośniku kryptograficznym. Klienci mogą skonfigurować własne, szczegółowe zakresy uprawnień dla poszczególnych użytkowników systemu. Jednocześnie system umożliwia dowolne definiowanie własnych schematów akceptacji, oddzielnie dla składanych zleceń i przesyłanych wniosków. Wnioski elektroniczne dostępne w systemie umożliwiają dokonanie zmian dotyczących powyższych uprawnień bez konieczności kontaktu z bankiem. City Handlowy pozwala nie tylko na bieżącą obsługę rachunku bankowego, ale również na wszechstronną prezentację danych. Oferując szerokie możliwości analizy i raportowania danych umożliwia efektywne zarządzanie środkami finansowymi firmy w dowolnym miejscu i czasie. System umożliwia tworzenie wszelakiego rodzaju raportów dotyczących bieżących i archiwalnych danych zgromadzonych w systemie, w tym również zestawień transakcji z kart. City Handlowy oferując szeroki dostęp do informacji o wykonanych w systemie operacjach, umożliwia przeszukiwanie danych według zróżnicowanych kryteriów wyboru, m.in. po statusie transakcji ("w akceptacji", "wykonany", "odrzucony", "oczekuje na akceptację", itd.), czy typie zlecenia (np. ZUS, krajowy). Na stronie głównej systemu wyświetlane są aktualne informacje na temat liczby zleceń oczekujących w systemie. Po wybraniu jednego odnośnika można przejść z tej strony do zleceń o określonym statusie.
- 3. **Planowanie i Realizacja Budżetu JST dla jednostek organizacyjnych** głównym zadaniem oprogramowania jest usprawnienie całego procesu planowania budżetowego, począwszy od zbierania i edycji projektów planów jednostek organizacyjnych po edycję załączników do uchwały budżetowej, uzasadnień uchwały budżetowej, przekazania w formie elektronicznej zatwierdzonych planów do jednostek podległych, aż po kontrolę wykonania budżetu. Moduły funkcjonalne systemu:
- 1) Projekt budżetu na tym etapie program umożliwia tworzenie projektu budżetu dział, rozdział, paragraf, zadania (przy budżecie zadaniowym). Projekt przesłany przez **Centrum** jest weryfikowany przez Wydział Budżetu i Analiz, a w razie konieczności korygowany. Zaakceptowane projekty budżetu tworzą projekt budżetu gminy/powiatu;
- 2) Uchwała budżetowa tworzona automatycznie na podstawie uchwalonego projektu oraz autopoprawek. Uchwała budżetowa zawiera wszystkie wymagane załączniki;
- 3) Wnioski o zmianę w planie system pozwala na elektroniczne zbieranie wniosków o zmianę w planie finansowym. Wniosek jest sporządzony z dokładnością do zadania i paragrafów. Wnioski są przekazywane do JST przez Centrum. System posiada pełną obsługę wniosku, tj. obsługa pośrednia np. wstępna weryfikacja przez Wydział Polityki Społecznej a następnie włączanie zweryfikowanego (skorygowanego) wniosku przez Wydział Budżetu i Analiz do uchwały. System pozwala na daleko idącą automatyzacje pracy z wnioskiem np. jednostka podległa może określić czy wniosek będzie rozpatrywany przez Radę Miasta Częstochowy czy Kolegium Prezydenta Miasta Częstochowy. Z wnioskiem dołączane jest uzasadnienie;
- 4) Zmiany w budżecie system ewidencjonuje wszystkie dokumenty wpływające na zmiany w budżecie. Uchwały zmieniające czy Zarządzenia można prezentować praktycznie w dowolnym układzie. System posiada 150 rożnych form prezentacji zmian np. układ budżetu, układ wykonawczy, układ Zwiększenia – Zmniejszenia, układ per saldo, budżet Organu w układzie z jednostkami, z rodzajami zadań: własne zlecone, porozumienia, w podziale na grupy paragrafów np. dochody bieżące i majątkowe, układ wg źródeł dochodów oraz źródeł finansowania po wydatkach, przesunięcia na zadaniach inwestycyjnych, zmiany nakładów i finansowania na WPI;
- 5) Układy wykonawcze system, po każdej zmianie w budżecie, tworzy układ wykonawczy dla każdej z jednostek (wydziału) oraz tworzy plik w formie elektronicznej w celu rozdysponowania ich do jednostek organizacyjnych.
- 4. **Budżet JB Plus** to program sprawozdawczości budżetowej oraz finansowej dla jednostek organizacyjnych - program służy do tworzenia sprawozdań budżetowych, pozabudżetowych oraz finansowych dla wszystkich form prawnych jednostek organizacyjnych (jednostki budżetowe, zakłady budżetowe). Sprawozdania tworzone są poprzez ręczną edycję danych lub import z systemu finansowo – księgowego. Program kontroluje sprawozdania w sposób:
	- 1) merytoryczny (przekroczenie wykonania do planu, zaangażowania do planu, bilansowanie się sprawozdania dochodowego);
	- 2) rachunkowy, tj. wyliczanie wszelkich niezbędnych podsumowań, sum kontrolnych.
	- Możliwości systemu Budżet JB Plus: 1) tworzenie, weryfikacja i transmisja kompletu sprawozdań budżetowych oraz pozabudżetowych
	- 2) obsługa bilansowych sprawozdań finansowych:
		- a) bilanse,
		- b) rachunek zysków i strat,
		- c) zestawienie zmian w funduszu jednostki;
	- 3) analizy z wykonania budżetu:
		- a) wydatki układ wykonawczy (obsługa kilku placówek),
		- b) wydatki wg grup paragrafów.

Wygenerowane, zatwierdzone sprawozdania budżetowe przesyłane są do Urzędu Miasta platformą elektroniczną ePUAP i funkcją eksportu sprawozdań w programie Budżet JB Plus.

- 5. **Świadczenia rodzinne SR** to system informatyczny, który znacząco wspiera działalność Organu Właściwego powołanego przez Gminę realizującą zadania ustawowe w zakresie świadczeń rodzinnych. System gromadzi i przetwarza informacje o realizacji zadań wynikających z ustaw o świadczeniach rodzinnych, zaliczce alimentacyjnej i systemie oświaty w celu ich właściwego planowania i realizacji. Oprogramowanie obejmuje moduły:
	- 1) Świadczenia Rodzinne realizacja ustawy o świadczeniach rodzinnych; o ustaleniu i wypłacie zasiłku dla opiekuna oraz rządowe programy pomocy osobom pobierającym świadczenie pielęgnacyjne
	- 2) Zaliczki Alimentacyjne realizacja ustawy o postępowaniu wobec dłużników alimentacyjnych oraz zaliczce alimentacyjnej;
	- 3) Stypendia Szkolne realizuje ustawę o systemie oświaty w zakresie obsługi wniosków w sprawie pomocy materialnej dla uczniów.
	- 4) Fundusz Alimentacyjny FA realizacja ustawy o pomocy osobom uprawnionym do alimentów.
	- 5) Świadczenie wychowawcze realizuje ustawę o pomocy państwa w wychowaniu dzieci
- 6) Windykacja (WD)- moduł do obsługi windykacji realizacja ustawy o postępowaniu egzekucyjnym w administracji.
- 6. Moduły, o których mowa w ust. 5 wspomagają realizację następujących zadań:
	- 1) analiza i kontrola kompletności załączanych do wniosku dokumentów;
	- 2) wyliczanie wysokości przyznawanego świadczenia w ramach generowanej decyzji;
	- 3) generowanie listy wypłat i realizacja świadczeń;
	- 4) obsługa zadłużenia dłużników, w tym nienależnie pobranych świadczeń;
	- 5) raporty, zbiory centralne sprawozdawczość.
- 7. **Rejestr Zaangażowania Środków Budżetowych**, funkcje systemu:
	- 1) rejestracja zaangażowania na podstawie umów, faktur;<br>2) rozliczanie umów na podstawie faktur i rachunków;
	- 2) rozliczanie umów na podstawie faktur i rachunków;<br>3) reiestr płatności:
	- 3) rejestr płatności;<br>4) automatyczne wy
	- automatyczne wyliczanie stanu wolnych środków;
	- 5) podział planu finansowego na komórki organizacyjne powiązane z systemem Planowanie i Realizacia Budżetu.

## **§ 5.**

Szczegółowe opisy funkcji i procedur podsystemów komputerowych wymienionych w poniższym załączniku zawarte są w instrukcjach obsługi sporządzonych przez wykonawcę oprogramowania i przekazanych użytkownikom wraz z oddaniem poszczególnych podsystemów do eksploatacji.